# **BAB III**

# **METODE DAN DESAIN PENELITIAN**

## **1.1 Objek Penelitian**

Adapun objek dan waktu penelitian pada penelitian ini adalah sebagai berikut:

- a) Tempat penelitian dilakukan di SMK PGRI 2 Cimahi yang berlokasi di Jalan Encep Kartawiria No. 153, Cimahi. Objek dalam penelitian ini adalah seluruh guru.
- b) Waktu pelaksanaan penelitian ini berlangsung pada bulan September 2014 sampai dengan selesai.

# **1.2 Metode Penelitian**

Metode Penelitian diperlukan di dalam pelaksanaan suatu penelitian karena dapat mengarahkan atau dengan kata lain merupakan pedoman dalam kegiatan penelitian yang terdiri dari langkah-langkah bagaimana penelitian itu dilaksanakan sehingga dengan penggunaan metode yang tepat dan sesuai maka tujuan penelitian pun akan tercapai (mendapatkan hasil atau kesimpulan dari masalah yang diteliti).

Menurut Moh Nazir (2003:44) "metode penelitian merupakan suatu cara, alat serta prosedur yang dilakukan oleh seorang peneliti dalam melakukan penelitiannya". Oleh karena itu dalam melaksanakan penelitiannya penulis tentunya menggunakan metode penelitian sebagai pedoman atau alat yang dapat membantu dalam kegiatan penelitian untuk pemecahan masalah.

Metode yang dilakukan dalam penelitian ini adalah metode penelitian Survey Eksplanasi (*Explanatory Survey*). Singarimbun dan Sofian Effendi (1989:5), mengemukakan bahwa "Metode *explanatory survey* yaitu metode untuk menjelaskan hubungan kausal antara dua variabel atau lebih melalui hipotesis.

Objek telaah penelitian survei eksplanasi adalah untuk menguji hubungan antar variabel yang dihipotesiskan. Pada jenis penelitian ini, jelas ada hipotesis yang akan diuji kebenarannya.

Dengan menggunakan metode survey eksplanasi, penulis melakukan pengamatan untuk memperoleh gambaran antara dua variabel, yaitu variabel komunikasi interpersonal dan variabel motivasi kerja. Apakah terdapat pengaruh positif komunikasi interpersonal kepala sekolah terhadap motivasi kerja guru di SMK PGRI 2 Cimahi.

## **3.3 Desain Penelitian**

### **3.3.1 Operasionalisasi Variabel Penelitian**

Berdasarkan judul usulan penelitian yaitu "Pengaruh Komunikasi Interpersonal Kepala Sekolah terhadap Motivasi Kerja Guru di SMK PGRI 2 Cimahi", maka dapat ditentukan variabel yang digunakan dalam penelitian terdiri dari variabel X sebagai variabel bebas dan variabel Y sebagai variabel terikat yaitu:

a. Variabel X adalah komunikasi interpersonal

b. Variabel Y adalah motivasi kerja guru

Dari pemaparan di atas variabel yang diteliti dalam penelitian adalah variabel bebas yaitu variabel yang mempengaruhi variabel lain, sedangkan variabel terikat yaitu variabel yang dipengaruhi variabel lain.

Menurut Devito dalam Effendi (2004:30), "komunikasi interpersonal adalah penyampaian pesan oleh satu orang dan penerimaan pesan oleh orang lain atau sekelompok kecil orang, dengan berbagai dampaknya dan dengan peluang untuk memberikan umpan balik segera". Komunikasi interpersonal dalam penelitian ini adalah jumlah skor persepsi guru tentang segala bentuk komunikasi interpersonal yang dilakukan kepala sekolah yang dapat diukur dari beberapa aspek seperti keterbukaan (*openness*), empati (*empathy*), sikap mendukung (*supportiveness)*, sikap positif (*positiveness*), dan kesetaraan (equality). Agar lebih mudah dalam memahami variabel komunikasi interpersonal maka penulis menggambarkan variabel (X) lebih rinci ke dalam indikator, ukuran, dan skala seperti dalam tabel di bawah ini:

| Konsep Variabel                                                                                                    | Indikator                              | Ukuran                                                                                                    | Skala    | Item<br>Soal        |
|----------------------------------------------------------------------------------------------------|----------------------------------------|----------------------------------------------------------------------------------------------------|----------|---------------------|
| Komunikasi<br>Interpersonal<br>(Variabel X)                                                                                                    | Keterbukaan<br>( <i>Openness</i> )     | Tingkat<br>informasi<br>menanggapi<br>1.<br>dengan senang hati<br>Tingkat<br>memberikan<br>2.<br>respon<br>kepada guru secara positif                                                                                                    | Interval | 1<br>2              |
| "Komunikasi<br>interpersonal<br>adalah<br>penyampaian<br>pesan oleh satu<br>orang dan                                                                              | Empati<br>(empathy)                    | Tingkat kepala sekolah merespon<br>1.<br>komunikasi kepada guru<br>Tingkat kepercayaan guru yang<br>2.<br>besar terhadap kepala sekolah                                                                                                    | Interval | 3<br>$\overline{4}$ |
| penerimaan pesan<br>oleh orang lain<br>atau sekelompok<br>kecil orang,<br>dengan berbagai<br>dampaknya dan<br>dengan peluang<br>untuk<br>memberikan<br>umpan balik | Sikap<br>mendukung<br>(supportiveness) | Tingkat memiliki perasaan positif<br>1.<br>guru terhadap kepala sekolah<br>Tingkat<br>kepala<br>sekolah<br>2.<br>memotivasi<br>lebih<br>aktif<br>guru<br>berpartisipasi<br>3.<br>Tingkat<br>kepala<br>sekolah<br>menciptakan<br>situasi komunikasi<br>yang kondusif | Interval | 5<br>6<br>7         |
| segera." Devito,<br>dalam Effendi<br>(2004:30)                                                                                                    | Sikap positif<br>(positiveness)        | Tingkat<br>sekolah<br>1.<br>kepala<br>memahami perasaan yang dialami<br>guru<br>Tingkat<br>kepala<br>2.<br>sekolah<br>memahami kesulitan yang dialami<br>guru                                                                                                    | Interval | $\overline{8}$<br>9 |
|                                                                                                    | Kesetaraan<br>(Equality)               | Tingkat<br>kemampuan<br>kepala<br>1.<br>sekolah<br>memperlakukan<br>guru<br>sebagai sejawat<br>Tingkat<br>kemampuan<br>kepala<br>2.<br>sekolah dan guru untuk saling<br>menghargai                                                                                  | Interval | 10<br>11            |

**Tabel 3.1 Operasional Variabel Komunikasi Interpersonal**

*Sumber: Diadaptasi Yoseph De Vito yang dikutip oleh Suranto AW (2011:82)*

Motivasi Kerja adalah hal yang menyebabkan, menyalurkan, dan mendukung perilaku manusia supaya mau bekerja giat dan antusias mencapai kerja yang optimal.

Malayu Hasibuan (2008:141). Pengertian motivasi kerja dalam penelitian ini adalah jumlah skor persepsi mengenai motivasi kerjanya, yang diukur dalam hal ini menyangkut pada aspek-aspek prestasi, tanggung jawab, antusiasme, kerjasama, ketelitian, dan ketekunan. Agar lebih mempermudah dalam memahami variabel motivasi kerja maka penulis menggambarkan variabel (Y) motivasi kerja lebih rinci ke dalam indikator, ukuran, dan skala seperti dalam tabel di bawah ini:

Konsep Variabel Indikator Ukuran Ukuran Skala Item Soal Motivasi Kerja **(Variabel Y)** Motivasi Kerja adalah hal yang menyebabkan, menyalurkan, dan mendukung perilaku manusia supaya mau bekerja giat dan antusias mencapai kerja yang optimal. Malayu Hasibuan (2008:141) Prestasi 1. Hadir tepat waktu sesuai dengan jadwal mengajar yang telah ditentukan 2. Setiap pekerjaan selalu memberi dampak menjadi lebih baik 3. Tingkat pemberian penghargaan sebagai guru di sekolah Interval 1 2 3 Tanggung jawab 1. Menjaga sarana dan prasarana sekolah 2. Tingkat ketepatan waktu dalam mengerjakan tugas Interval 4 5 Antusiasme 1. Antusias melaksanakan pekerjaan sesuai standar 2. Antusiasme terhadap hasil pekerjaan yang telah dicapai Interval 6 7 Kerjasama | 1. Penerimaan dari lingkungan tempat bekerja 2. Tingkat berpartisipasi aktif dengan guru lainnya Interval 8 9 Ketelitian 1. Tingkat ketelitian terhadap pekejaan yang diberikan Interval 10 Ketekunan | 1. Tingkat ketekunan terhadap tugastugas insidental yang dibebankan Interval  $|11$ 

**Tabel 3.2 Operasional Variabel Motivasi Kerja**

*Sumber: Malayu Hasibuan (2013:163)*

## **3.3.2 Populasi Penelitian**

Untuk mengumpulkan data yang akan dianalisis, kita perlu menentukan populasi terlebih dahulu. Pengertian populasi menurut Sambas Ali Muhidin (2010:1), adalah keseluruh elemen, atau unit penelitian, unit analisis yang memiliki ciri/karakteristik tertentu yang dijadikan sebagai objek penelitian atau menjadi perhatian dalam suatu penelitian (pengamatan).

Selain dari pendapat di atas, menurut M. Burhan Bungin (2010:99), populasi penelitian merupakan keseluruhan (*universum*) dari objek penelitian yang dapat berupa manusia, hewan, tumbuh-tumbuhan, udara, gejala, nilai, peristiwa, dan sikap hidup, sehingga objek-objek ini dapat menjadi sumber data penelitian.

Berdasarkan pengertian di atas, yang menjadi populasi di dalam penelitian ini adalah populasi dari guru SMK PGRI 2 Cimahi yang berjumlah 55 orang.

## **3.3.3 Teknik dan Alat Pengumpulan Data**

Dalam mengumpulkan data yang dibutuhkan dalam penyusunan skripsi ini digunakan teknik pengumpulan data sebagai berikut:

- 1. Wawancara, sebagai teknik komunikasi langsung tanpa perantara dengan pendidik di SMK PGRI 2 Cimahi. Sebelumnya peneliti menyiapkan daftar pertanyaan kemudian wawancara dilakukan dengan cara terbuka. Hasil wawancara yang dilakukan dengan guru SMK PGRI 2 Cimahi, Ir. Danny Ramdhany, dan hasil wawancara diketahui bahwa motivasi kerja guru dirasa belum optimal, dan tidak terdapat peningkatan yang signifikan
- 2. Angket, merupakan teknik pengumpulan data yang dilakukan dengan menyebarkan seperangkat daftar pertanyaan tertulis atau pernyataan kepada responden yaitu guru SMK PGRI 2 Cimahi. Dalam kuesioner ini penulis mengemukakan beberapa pernyataan yang mencerminkan pengukuran indikator dari variabel X (Komunikasi Interpesonal) dan variabel Y (Motivasi Kerja). Kemudian memilih skor yang telah disediakan.

Langkah-langkah penyusunan angket adalah sebagai berikut:

Menyusun kisi-kisi angket atau daftar pernyataan.

- Merumuskan item-item untuk pernyataan dan skor jawaban. Jenis instrumen yang digunakan dalam angket merupakan instrumen yang bersifat tertutup yaitu seperangkat daftar pernyataan tertulis dan disertai skor jawaban yang telah disediakan sehingga responden hanya memilih skor jawaban yang tersedia dengan membubuhkan tanda *checklist*  $(\checkmark)$ .
- Menetapkan pemberian skor untuk setiap item pernyataan.

# **3.3.4 Pengujian Instrumen Penelitian**

Sebelum dilakukan pengumpulan data yang sebenarnya, maka alat pengumpul data dalam hal ini adalah angket harus layak pakai, oleh karena itu sebelumnya angket harus diujicobakan terlebih dahulu kepada responden di luar subjek penelitian. Dalam penelitian ini pengujian instrumen dilakukan kepada 20 orang responden yang merupakan guru di SMK Sangkuriang 1 Cimahi. Selanjutnya data angket yang terkumpul secara statistik dihitung validitas dan reliabilitasnya. Jumlah item angket yang diteliti dapat dilihat pada tabel berikut ini:

**Tabel 3.3 Jumlah Angket Uji Coba**

| N <sub>o</sub> | Variabel                     | Jumlah Item Angket |
|----------------|------------------------------|--------------------|
|                | Komunikasi Interpersonal (X) | 11                 |
|                | Motivasi Kerja               | 11                 |
|                | Total                        | 22                 |

*Sumber: Hasil Pembuatan Angket*

# **3.3.4.1 Uji Validitas**

Pengujian validitas instrument dilakukan untuk menjamin bahwa terdapat kesamaan antara data yang terkumpul dengan data yang sesungguhnya terjadi. Uji validitas merupakan uji kesatuan atau ketepatan. Uji validitas digunakan untuk mengetahui tepat atau tidaknya angket yang tersebar. Dalam hal ini Sugiyono (2011:267), menyatakan validitas merupakan derajat ketepatan antara data yang terjadi pada objek penelitian dengan daya yang dapat dilaporkan oleh peneliti. Uji validitas dilakukan dengan cara mengkorelasikan skor tiap bulir item dengan skor total. Rumus ini menggunakan Korelasi *Product Moment* yang dikembangkan oleh Karl Pearson (Sambas Ali, 2010:26), seperti berikut:

$$
\Gamma_{xy} = \frac{N \sum XY - (\sum X) \cdot (\sum Y)}{\sqrt{\left[N \sum X^2 - (\sum X)^2\right] \cdot \left[N \sum Y^2 - (\sum Y)^2\right]}}
$$

Keterangan:

 $r_{xy}$  = koefisien korelasi antara variabel X dan Y  $N = J$ umlah responden

 $X =$  jumlah skor item

 $Y = J$ umlah skor total (seluruh item)

- $\sum XY$  = Hasil skor X dan Y untuk setiap responden
- $\sum X$  = Skor item tes

 $\overline{YY}$  = Skor responden

 $(\sum X^2)$  = Kuadrat skor item tes

 $(\overline{\Sigma}Y^2)$  = Kuadrat responden

Menurut Sambas Ali Muhidin (2010:26-30), langkah kerja yang dapat dilakukan dalam rangka mengukur validitas instrumen penelitian, adalah sebagai berikut:

- 1. Menyebar instrumen yang akan diuji validitasnya, kepada responden yang bukan responden sesungguhnya.
- 2. Mengumpulkan data hasil uji coba instrumen.
- 3. Memeriksa kelengkapan data, untuk memastikan lengkap tidaknya lembaran data yang terkumpul. Termasuk di dalamnya memeriksa kelengkapan pengisian item angket.
- 4. Membuat tabel pembantu untuk menempatkan skor-skor pada item yang diperoleh. Hal tersebut dilakukan untuk mempermudah perhitungan atau pengolahan data selanjutnya.
- 5. Memberikan/menempatkan *(scoring)* terhadap item-item yang sudah diisi pada tabel pembantu .
- 6. Menghitung nilai koefisien korelasi *product moment* untuk setiap bulir/item angket dari skor-skor yang diperoleh.
- 7. Menentukan nilai tabel koefisien korelasi pada derajat bebas (db) = n-k-1, dimana n merupakan jumlah responden yang dilibatkan dalam uji validitas
- 8. Membuat kesimpulan, yaitu dengan cara membandingkan nilai hitung r dan nilai tabel r. Dengan kriteria sebagai berikut:
	- a) Jika  $r_{\text{hitung}} \geq r_{\text{table}}$ , maka instrumen dinyatakan valid.
	- b) Jika rhitung<rtabel, maka instrumen dinyatakan tidak valid.

Jika instrumen tersebut valid, maka item tersebut dapat dipergunakan pada kuesioner penelitian. Perhitungan uji validitas ini dilakukan dengan menggunakan

bantuan *Microsoft Office Excel 2010*. Maka akan diperoleh nilai rxy<sub>hitung</sub>kemudian dibandingkan dengan r<sub>tabel</sub> dengan n = 20 dengan taraf nyata (a) = 0,05 pada tingkat kepercayaan 95%. Jika  $r_{\text{hitung}} \ge r_{\text{table}}$ , maka instrumen dinyatakan valid, dan sebaliknya jika rhitung<rr/>rtabel , maka instrumen dinyatakan tidak valid. Berikut rekapitulasi perhitungannya:

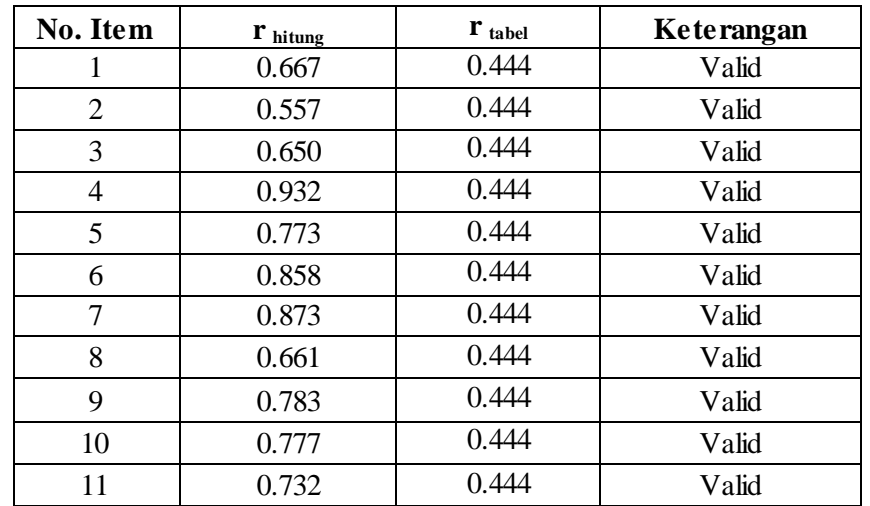

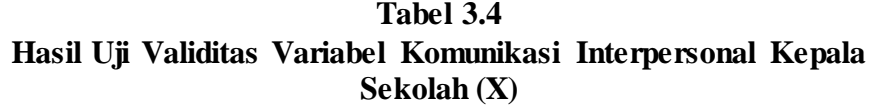

*Sumber: Hasil Pengolahan Data Responden*

Berdasarkan tabel di atas pengujian validitas terhadap 11 item untuk Komunikasi Interpersonal Kepala Sekolah (Variabel X), menunjukkan keseluruhan item dinyatakan valid. Dengan demikian, seluruh item dapat digunakan sebagai alat untuk mengumpulkan data variabel Komunikasi Interpersonal Kepala Sekolah berjumlah 11 item.

**Tabel 3.5 Hasil Uji Validitas Variabel Motivasi Kerja Guru (Y)**

| No. Item       | r hitung | r tabel | Keterangan                  |
|----------------|----------|---------|-----------------------------|
|                | 0.885    | 0.444   | Valid                       |
| $\overline{2}$ | 0.926    | 0.444   | Valid                       |
| 3              | 0.495    | 0.444   | Valid                       |
| 4              | 0.802    | 0.444   | Valid                       |
| 5              | 0.836    | 0.444   | Valid                       |
| 6              | 0.894    | 0.444   | Valid                       |
|                | 0.782    | 0.444   | $\overline{\mathrm{Valid}}$ |
| 8              | 0.737    | 0.444   | Valid                       |
| 9              | 0.633    | 0.444   | Valid                       |
| 10             | 0.895    | 0.444   | Valid                       |
| 11             | 0,578    | 0.444   | Valid                       |

#### *Sumber: Hasil Pengolahan Data Responden*

Pengujian validitas terhadap 11 item untuk variabel motivasi kerja guru (Variabel Y), menujukkan keseluruhan item dinyatakan valid. Dengan demikian, item yang dapat digunakan sebagai alat untuk mengumpulkan data variabel motivasi kerja guru berjumlah 11 item.Dengan demikian secara keseluruhan rekapitulasi jumlah angket hasil uji coba dapat ditampilkan dalam tabel berikut:

|                |                              | ີ        | Jumlah Item Angket |                  |
|----------------|------------------------------|----------|--------------------|------------------|
| N <sub>o</sub> | Variabel                     | Sebelum  |                    | Setelah Uji Coba |
|                |                              | Uji Coba | Valid              | Tidak Valid      |
|                | Komunikasi Interpersonal (X) | 11       | 11                 |                  |
| 2              | Motivasi Kerja (Y)           | 11       | 11                 |                  |
| Total          |                              | 22       | 22                 |                  |

**Tabel 3.6 Jumlah Item Angket Hasil Uji Coba**

*Sumber: Hasil Pengolahan data*

# **3.3.4.2 Uji Reliabilitas**

Setelah melakukan uji validitas instrumen, selanjutnya adalah melakukan uji reliabilitas instrumen. Sambas Ali Muhidin (2010:31), menyatakan bahwa:

"Suatu instrumen dapat dikatakan reliabel jika pengukurannya konsisten dan cermat akurat. Jadi uji reliabilitas instrumen dilakukan dengan tujuan untuk mengetahui konsistensi dari instrumen sebagai alat ukur, sehingga hasil suatu pengukuran dapat dipercaya. Hasil pengukuran dapat dipercaya, jika dalam beberapa kali pelaksanaan pengukuran terhadap kelompok subjek yang sama *(homogen)* diperoleh hasil yang relatif sama, selama aspek yang diukur dalam diri subjek memang belum berubah. Dalam hal ini relatif sama berarti tetap adanya toleransi terhadap perbedaan-perbedaan kecil diantara hasil beberapa kali pengukuran."

Sugiyono (2011:137), juga menyatakan bahwa: "Instrumen yang reliabel adalah instrumen yang bila digunakan beberapa kali untuk mengukur objek yang sama, akan menghasilkan data yang sama".

Dalam uji reliabilitas ini, menurut Suharsimi Arikunto (Sambas Ali Muhidin, 2010:31) menyatakan bahwa: Formula yang dipergunakan untuk menguji reliabilitas instrumen dalam penelitian ini adalah Koefisien alfa  $(\alpha)$  dari Cronbach (1951), yaitu:

$$
r_{11}=\left[\frac{k}{k-1}\right]
$$
 .  $\left[1\,-\,\frac{\sum\sigma_i^2}{\sigma_t^2}\right]$ 

Dimana sebelum menentukan nilai reliabilitas, maka terlebih dahulu mencari nilai varians dengan rumus sebagai berikut:

$$
\sigma = \frac{\sum x^2 - \frac{(\sum x)^2}{N}}{N}
$$

Keterangan:

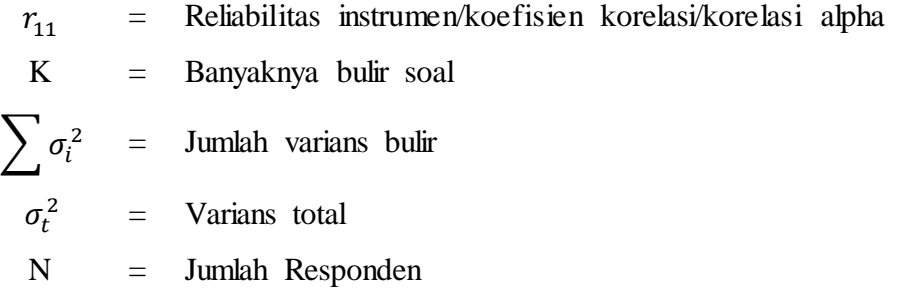

Langkah kerja yang dapat dilakukan dalam rangka mengukur reliabilitas instrumen penelitian seperti yang dijabarkan oleh Sambas Ali Muhidin (2010:31- 35), adalah sebagai berikut:

- 1. Menyebarkan instrumen yang akan diuji reliabilitasnya, kepada responden yang bukan responden sesungguhnya.
- 2. Mengumpulkan data hasil uji coba instrumen.
- 3. Memeriksa kelengkapan data, untuk memastikan lengkap tidaknya lembaran data yang terkumpul. Termasuk di dalamnya memeriksa kelengkapan pengisian item angket.
- 4. Membuat tabel pembantu untuk menempatkan skor-skor pada item yang diperoleh. Dilakukan untuk mempermudah perhitungan atau pengolahan data selanjutnya.
- 5. Memberikan/menempatkan skor *(scoring)* terhadap item-item yang sudah diisi responden pada tabel pembantu.
- 6. Menghitung nilai varians masing-masing item dan varians total.
- 7. Menghitung nilai koefisien alfa.
- 8. Menentukan nilai tabel koefisien korelasi pada derajat bebas (db) =  $n-2$ .
- 9. Membuat kesimpulan dengan cara membandingkan nilai hitung r dan nilai tabel r. Kriterianya:
- Jika nilai $r_{\text{hitung}} \geq$ nilai $r_{\text{table}}$ , maka instrumen dinyatakan reliabel.
- Jika nilai  $r_{\rm hitung} <$ nilai $r_{\rm tablel}$ , maka instrumen dinyatakan tidak reliabel.

No Variabel Hasil Hasil Keterangan  $r_{\text{hitung}}$   $r_{\text{table}}$ 1 Komunikasi Interpersonal Kepala Sekolah  $(X)$ 0.922 0.444 Reliabel 2 Motivasi Kerja Guru (Y) 0.909 0.444 Reliabel

**Tabel 3.7 Hasil Uji Reliabilitas Variabel X dan Variabel Y**

Berdasarkan tabel di atas, hasil perhitungan reliabilitas terhadap variabel X (Komunikasi Interpersonal Kepala Sekolah) dinyatakan reliabel karena  $r_{\text{hitung}}$ nilai  $r_{\text{table}}$  yaitu: 0,922 > 0,444. Selanjutnya, hasil perhitugan reliabilitas terhadap variabel Y (Motivasi Kerja Guru) dinyatakan relabel karena rhitung> nilai rtabel yaitu: 0,909 > 0,444

## **3.3.5 Pengujian Persyaratan Analisis Data**

## **3.3.5.1 Uji Homogenitas Data**

Uji parametrik homogenitas data pengujian homogenitas varians ini mengasumsikan bahwa skor setiap variabel memiliki varians yang homogen, seperti yang diungkapkan oleh Ating dan Sambas (2006:294). Uji statistika yang akan dibahas dalam hal ini adalah Uji Burlett. Kriteria yang digunakannya adalah apabila nilai hitung  $X^2$  > nilai tabel, maka H<sub>o</sub> menyatakan varians skornya homogen ditolak, dalam hal laiinya diterima. Nilai hitung diperoleh dengan rumus:  $X^2 = (\ln 10 \left[ B - (\sum db \cdot Log S_1^2) \right]$  $X^2 = (\ln 10 \left[ B - \left( \sum db \cdot Log S_1 \right) \right]$ 

Dimana:

 $2 =$  $S_1^2$  = Vsarians tiap kelompok data

 $db_1 = n - 1$   $\equiv$  Derajat kebebasan tiap kelompok

 $B = N$ ilai barlet =  $(LogS^2_{gab})(\sum db_i)$ 

$$
S^{2}_{\ \text{gab}} = \text{Varians} \text{ gabungan} = S^{2}_{\ \text{gab}} = \frac{\sum db . S_{i}^{2}}{\sum db}
$$

Ating dan Sambas (2006:295) mengemukakan bahwa langkah-langkah yang dapat dilakukan dalam pengujian homogenitas varians ini adalah :

- 1. Menentukan kelompok-kelompok data dan menghitung varians untuk tiap kelompok tersebut.
- 2. Membuat tabel pembantu untuk memudahkan proses perhitungan, dengan model tabel sebagai berikut:

| Sampel         | $\boxed{\text{Db} = \text{n-1} \mid S_1^2}$ |  | $LogS_1^2$   $db. LogS_i^2$ |            |
|----------------|---------------------------------------------|--|-----------------------------|------------|
|                |                                             |  |                             | $db.S_i^2$ |
|                |                                             |  |                             |            |
|                |                                             |  |                             |            |
|                |                                             |  |                             |            |
|                |                                             |  |                             |            |
|                |                                             |  |                             |            |
| $\overline{2}$ |                                             |  |                             |            |
|                |                                             |  |                             |            |
|                |                                             |  |                             |            |
| $\mathcal{R}$  |                                             |  |                             |            |
|                |                                             |  |                             |            |
|                |                                             |  |                             |            |
|                |                                             |  |                             |            |
|                |                                             |  |                             |            |
|                |                                             |  |                             |            |
|                |                                             |  |                             |            |
|                |                                             |  |                             |            |
|                |                                             |  |                             |            |

**Tabel 3.8 Model Tabel Uji Barlett**

*Sumber : Ating dan Sambas (2006:295)*

- 3. Menghitung varians gabungan dengan rumus : *db db S*  $S^2 = \frac{\sum uv_i}{\sum x_i}$ Σ Σ  $=$ 2  $\mathbf{2} \quad \sum db.$
- 4. Menghitung log dari varians gabungan
- 5. Menghitung nilai barlett
- 6. Menghitung nilai
- 7. Menentukan nilai dan titik kritis
- 8. Membuat kesimpulan

## **3.3.5.2Uji Linieritas**

Uji kelinieran regresi dilakukan melalui pengujian hipotesis nol, regresi linier melawan hipotesis tandingan bahwa regresi tidak linier. Langkah-langkah yang dapat dilakukan dalam pengujian linieritas regresi ini dikutip dari Ating Somantri dan Sambas Ali Muhidin (2006:297) yaitu sebagai berikut:

1. Menyusun tabel kelompok data variabel x dan variabel y

2. Menghitung jumlah kuadrat regresi  $(K_{reg(a)})$  dengan rumus:

$$
\left(JK_{reg\ (a)}\right) = \frac{(\sum Y)^2}{N}
$$

3. Menghitung jumlah kuadrat regresi  $b|a(JK_{reg(b|a)})$  dengan rumus:

$$
(JK_{reg\ (b|a)})=b.\left(\sum XY-\frac{\sum X.\sum Y}{N}\right)
$$

4. Menghitung jumlah kuadrat residu  $\left(\frac{JK_{res}}{J_{res}}\right)$  dengan rumus:

$$
(JK_{res}) = \sum Y^2 - (JK_{reg\ (b|a)}) - JK_{reg\ (a)}
$$

5. Menghitung rata-rata jumlah kuadrat regresi  $a(RJK_{reg(a)})$  dengan rumus:

$$
RJK_{reg\ (a)}=JK_{reg\ (a)}
$$

6. Menghitung rata-rata jumlah kuadrat regresi  $b/a(R/K_{reg(a)})$  dengan rumus:

$$
RJK_{reg\,(b|a)}=JK_{reg\,(b|a)}
$$

7. Menghitung rata-rata jumlah kuadrat residu  $(RJK_{res})$  dengan rumus:

$$
RJK_{res} = \frac{JK_{res}}{n-2}
$$

8. Menghitung jumlah kuadrat  $error/K_E$  dengan rumus:

$$
RJK_{TC} = \frac{JK_{TC}}{k-2}
$$

Untuk menghitung  $JK_E$  urutkan data x mulai dari data yang paling kecil sampai data yang paling besar berikut disertai pasangannya.

9. Menghitung jumlah kuadrat tuna cocok  $JK_{TC}$  dengan rumus:

 $JK_{TC} = JK_{res} - JK_{E}$ 

10. Menghitung rata-rata jumlah kuadrat tuna cocok  $(RJK_{TC})$  dengan rumus:

$$
RJK_{TC} = \frac{JK_{TC}}{k-2}
$$

11. Menghitung rata-rata jumlah kuadrat error  $(R/K<sub>E</sub>)$  dengan rumus:

$$
RJK_E = \frac{JK_E}{n-k}
$$

12. Mencari nilai uji F dengan rumus:

$$
F = \frac{RJK_{TC}}{RJK_R}
$$

Menentukan Kriteria pengukuran: Jika nilai uji F < nilai tabel F, maka distribusi berpola linier.

- 13. Mencari nilai  $F_{table}$  pada taraf signifikansi 95% atau  $\alpha = 5\%$ menggunakan rumus  $F_{table} = F_{(1-\alpha)(db \, T\,C, \, cb \, E)}$  dimana db TC= K-2 dan db  $E= n-k$
- 14. Membandingkan nilai uji F dengan nilai tabel F kemudian membuat kesimpulan. yakni  $F_{hitung} < F_{table}$  berarti linier.

## **3.3.6 Teknik Analisis Data**

Analisis data diartikan sebagai upaya mengolah data menjadi informasi, sehingga karakteristik atau sifat-sifat data tersebut dapat dengan mudah dipahami dan bermanfaat untuk menjawab masalah-masalah yang berkaitan dengan kegiatan penelitian, seperti yang diungkapkan oleh Uep Tatang Sontani dan Sambas Ali Muhidin (2010:158).

Teknik analisis data dalam penelitian, dibagi menjadi dua yaitu teknik analisis data deskriptif dan teknik analisis data inferensial (Arikunto, 2010). Teknik analisis data penelitian secara deskriptif dilakukan melalui statistika deskriptif, yaitu statistik yang digunakan untuk menganalisis data dengan cara mendeskripsikan atau menggambarkan data yang telah terkumpul sebagaimana adanya tanpa bermaksud membuat generalisasi hasil penelitian. Termasuk dalam teknik analisis data statistik deskriptif antara lain penyajian data melalui tabel, grafik, diagram, persentase, frekuensi, perhitungan mean, median atau modus.

Sementara itu teknik analisis data inferensial meliputi statistik parametrik yang digunakan untuk data interval dan ratio serta statistik nonparametris yang digunakan untuk data nominal dan ordinal. Statistik inferensial, yaitu statistik yang digunakan untuk menganalisis data dengan membuat kesimpulan yang berlaku umum. Ciri analisis data inferensial adalah digunakannya rumus statistik tertentu (misalnya uji t atau uji F). Hasil dari perhitungan rumus statistik inilah yang menjadi dasar pembuatan generalisasi dari sampel bagi populasi. maka teknik analisis data yang akan digunakan dalam penelitian ini adalah Regresi Linier Sederhana.

## **3.3.6.1 Analisis Deskriptif**

Analisis deskriptif dilakukan untuk menjawab pertanyaan-pertanyaan yang telah dirumuskan dalam rumusan masalah. Untuk menjawab pertanyaan pada rumusan masalah, maka teknik analisis data yang digunakan adalah analisis deskriptif, yakni untuk mengetahui gambaran komunikasi interpersonal Kepala Sekolah dan untuk mengetahui gambaran mengenai motivasi kerja guru di SMK PGRI 2 Cimahi. Analisis data, yaitu mendeskripsikan variabel X dan variabel Y dengan analisis deskriptif untuk menjawab permasalahan tentang gambaran pengaruh komunikasi interpersonal kepala sekolah terhadap motivasi kerja guru di SMK PGRI 2 Cimahi.

Langkah kerja analisis data deskriptif seperti yang dikemukakan Sugiyono (2002:81) meliputi:

- 1. Menentukan jumlah skor kriterium (SK) dengan menggunakan rumus: SK=ST x JB x JR
- 2. Membandingkan jumlah skor hasil angket dengan jumlah skor item, untuk mencari jumlah skor dari hasil angket dengan rumus:

$$
\sum X_i = X_1 X_2 X_3 \dots + X_n
$$

Keterangan:

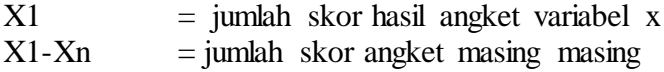

- 3. Membuat daerah kontinum. Langkah langkahnya sebagai berikut:
	- 1) Menentukan kontinum tertinggi dan terendah

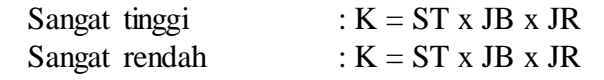

2) Menentukan selisih skor kontinum dari setiap tingkatan dengan rumus:

 $R = \frac{\text{skor tertinggi}-\text{skor terendah}}{5}$ 

- 3) Menentukan daerah kontinum sanagt tinggi, tinggi, sedang, rendah dan sangat rendah dengan cara menambah selisih (R) dari mulai kontinum sangat rendah ke kontinum sangat tinggi
- 4. Hasil perhitungan dari langkah-langkah di atas, maka dapat disimpulkan

dalam rekapitulasi skor kriterium antara lain seperti dibawah ini:

**Tabel 3.9 Tabel Penafsiran Deskripif**

|             | Penafsiran           |               |  |
|-------------|----------------------|---------------|--|
| Rentang     | $\mathbf{X}$         | Y             |  |
| $1 - 1,7$   | Sangat tidak efektif | Sangat rendah |  |
| $1,8 - 2,5$ | Tidak efektif        | Rendah        |  |
| $2,6 - 3,3$ | Cukup efektif        | Cukup tinggi  |  |
| $3,4-4,1$   | Efektif              | Tinggi        |  |
| $4,2-5$     | Sangat efektif       | Sangat tinggi |  |

*Sumber: Pengolahan Data Penelitian, 2013*

Sebelum hipotesis diuji kebenarannya, terlebih dahulu dilakukan pengujian persyaratan pengolahan data. Uji persyaratan pengolahan data untuk uji hipotesis meliputi linieritas, dan homogenitas.

## **3.3.6.2 Analisis Inferensial**

Statistik inferensial meliputi statistik parametrik yang digunakan untuk data interval dan ratio. Serta statistik non-parametrik yang digunakan untuk data nominal dan ordinal. Penelitian ini menggunakan statistik parametrik karena menggunakan data interval. Ciri-ciri analisis data inferensial adalah adalah menggunakan rumus statistik tertentu, misalnya uji t.

Analisis data ini digunakan untuk menjawab pertanyaan dalam rumusan masalah nomor tiga yaitu untuk mengetahui ada tidaknya pengaruh komunikasi interpersonal kepala sekolah terhadap motivasi kerja guru di SMK PGRI 2 Cimahi.

Adapun langkah yang penulis gunakan dalam analisi regresi Ating Somantri dan Sambas Ali M (2011), yaitu:

- 1. Mengadakan estimasi terhadap parameter berdasarkan data empiris
- 2. Menguji berapa besar variasi variabel dependen dapat diterangkan oleh variabel independen.
- 3. Menguji apakah estimasi parameter tersebut signifikan atau tidak.
- 4. Melihat apakah tanda dan magnitud dari estimasi parameter cocok dengan teori.

Peneliti mengguanakan model regresi sederhana yaitu  $\hat{Y} = a + bX$ 

Keterangan:  $\hat{Y}$  = variabel tak bebas (nilai duga)

 $X =$ variabel bebas a = penduga bagi intersap (α)  $b$  = penduga bagi koefisien regresi (β) α dan β parameter yang nilainya tidak diketahui sehingga

diduga menggunakan statistika sampel.

# **3.3.7 Pengujian Hipotesis**

Meyakinan adanya pengaruh antara variabel bebas (X) dengan variabel terikat (Y) perlu dilakukan uji hipotesis atau uji signifikasi. Uji hipotesis akan membawa pada kesimpulan untuk menerima atau menolak hipotesis. Pengujian hipotesis yang dilakukam dalam penelitian ni mengikuti langah-langkah sebahgai berikut:

- a. Merumuskan hipotesis ke dalam model statistik, sebagai berikut:
- *1)*  $H_0: \beta = 0$  : Tidak terdapat pegaruh komunikasi interpersonal kepala sekolah (variabel X) terhadap tingkat motivasi kerja guru (variabel Y).
- *2) H<sup>1</sup>* : *β* ≠ 0 : Terdapat pengaruh komunikasi interpersonal kepala sekolah (variabel X) terhadap motivasi kerja guru (variabel Y).
- b. Membuat Persamaan Regresi

Kegunaan analisis regresi sederhana adalah untuk meramalkan (memprediksi) varabel terikat (Y) bila variabel bebas (X) diketahui. Regresi sederhana dapat dianalisis karena didasari oleh hubungan fungsional atau hubungan sebab akibat (kausal) variabel bebas (X) terhadap variabel terikat (Y). Persamaan regresi sederhana dirumuskan:

$$
Y = a + bX
$$
  
(Sugiyono, 2012:270)

Keterangan:

 $Y =$  motivasi kerja guru

 $X =$ komunikasi interpersonal kepala sekolah

 $a = N$ ilai Y bila  $X = 0$ 

b = Koefisien arah garis yang menunjukan besarnya variabel terikat Y, setiap variabel x berubah satu satuan.

Rumus untuk menentukan koefisien a dan b adalah sebagai berikut:

$$
a = \frac{(ZY)(ZY)^{2} - (ZX)(ZY)}{nZX^{2} - (ZX)^{2}}
$$
  
\n
$$
b = \frac{nZY - (ZX)(ZY)}{nZY^{2} - (YY)^{2}}
$$
 (Sugiyono, 2012:272)

$$
D = n\Sigma X^2 - (\Sigma X)^2
$$

c. Uji Signifikansi

Kriteria pengujian keberartian persamaan regresi adalah tolak H0 jika probabilitas lebih kecil dari pada α = 0,05. Dapat disimpulkan koefisien regresi signifikan, atau kompensasi benar-benar berpengaruh secara signifikan terhadap motivasi kerja. Artinya H1 yang diajukan diterima pada α = 0,05. Untuk mengetahui diterima atau ditolaknya hipotesis yang diajukan, dilakukan uji signifikansi. (2008:149) uji signifikansi dapat dapat dilakukan dengan menggunakan uji F, dengan rumus sebagai berikut:

- 1) Mencari jumlah kuadrat regresi  $(Jk_{reg}[a])$ ) dengan rumus  $Jk_{reg[a]} = \frac{(\sum Y)^2}{n}$  $\boldsymbol{n}$
- 2) Mencari jumlah kuadrat regresi  $J(k_{\text{real}[b/a]})$ ) dengan rumus:  $Jk_{reg[b/a]}=b\{\sum XY-\frac{(\sum X)(\sum Y)}{n}$  $\frac{n^{\frac{1}{2}}}{n}$
- 3) Mencari jumlah kuadrat residu (JKres) dengan rumus:  $JK_{res} = \sum Y_i^2 - Jk_{reg[b/a]} - Jk_{reg[a]}$
- 4) Mencari rata-rata jumlah kuadrat regresi  $(R|K_{reg}[a])$  dengan rumus  $R[K_{reg[a]} = Jk_{reg[a]}$
- 5) Mencari rata-rata jumlah kuadrat regresi  $(RJk_{reg[b/a]})$  dengan rumus

$$
\mathrm{RJ} k_{reg[b/a]} \text{=} \mathrm{J} k_{reg[b/a]}
$$

6) Mencari rata-rata jumlah kuadrat residu  $(R/K_{res})$  dengan rumus:

$$
RJK_{res} = \frac{JK_{res}}{n-2}
$$

7) Menguji signifikansi dengan rumus

$$
F_{hitung} = \frac{RJK_{reg[b/a]}}{RJK_{res}}
$$

- 8) Membandingkan  $F_{hitung}$ dengan $F_{table}$ kriteria yang digunakan yaitu:
	- a. H<sub>0</sub> ditolak dan H<sub>1</sub> diterima, apabila  $F_{hitung} \geq F_{table}$  maka data dinyatakan signifikan (diterima).
	- b. H<sub>0</sub> diterima dan H<sub>1</sub> ditolak, apabila  $F_{hitung} \leq F_{tablel}$  maka data dinyatakan signifikan (ditolak)
- d. Menghitung Koefisien Korelasi

Untuk mengetahui hubungan variabel X dengan variabel Y dicari dengan menggunakan rumus Koefisien Korelasi Product Moment, yaitu:

$$
\Gamma_{xy} = \frac{N \sum XY - (\sum X) \cdot (\sum Y)}{\sqrt{[N \sum X^2 - (\sum X)^2] \cdot [N \sum Y^2 - (\sum Y)^2]}}
$$

Sedangkan untuk mengetahui kadar pengaruh variabel X terhadap variabel Y dibuat klasifikasii sebagai berikut:

| Batas-batas Nilai r (Korelasi) |                  |  |  |
|--------------------------------|------------------|--|--|
| Interval Koefisien             | Tingkat Hubungan |  |  |
| $0,00 - 0,199$                 | Sangat Lemah     |  |  |
| $0,20-0,399$                   | Lemah            |  |  |
| $0,40-0,599$                   | Cukup kuat       |  |  |
| $0,60 - 0,799$                 | Kuat             |  |  |
| $0,80 - 1,00$                  | Sangat kuat      |  |  |

**Tabel 3.10 Batas-batas Nilai r (Korelasi)**

*Sumber: Sugiyono (2011:183)*

e. Menghitung Nilai Determinasi

Untuk mengetahui seberapa besar kontribusi atau sumbangan variabel yang diberikan variabel komunikasi interpersonal kepala sekolah terhadap motivasi kerja guru digunakanrumus koefisien determinasi (KD) sebagai berikut:

 $KD = r^2 \times 100\%$ 

dimana:

KD = Koefisien Determinasi

$$
r =
$$
Koefisien Korelasi

Dengan r2 dicari dengan rumus sebagai berikut:

$$
r^2 = \frac{b\{\sum XiYi - (\sum Xi)(\sum Yi)\}}{n\sum Yi^2 - (\sum Yi)^2}
$$